# Package 'FLSSS'

October 28, 2019

Type Package

Title Mining Rigs for Specialized Subset Sum, Multi-Subset Sum, Multidimensional Subset Sum, Multidimensional Knapsack, Generalized Assignment Problems

Version 8.5.6

Author Charlie Wusuo Liu

Maintainer Charlie Wusuo Liu <liuwusuo@gmail.com>

Description Specialized solvers for combinatorial optimization problems in the Subset Sum family. These solvers differ from the mainstream in the options of (i) restricting subset size, (ii) bounding subset elements, (iii) mining real-value sets with predefined subset sum errors, and (iv) finding one or more subsets in limited time. A novel algorithm for mining the onedimensional Subset Sum induced algorithms for the multi-Subset Sum and the multidimensional Subset Sum. The latter decomposes the problem in a novel approach, and the multithreaded framework offers exact algorithms to the multidimensional Knapsack and the Generalized Assignment problems. Package updates include (a) renewed implementation of the multi-Subset Sum, multidimensional Knapsack and Generalized Assignment solvers; (b) availability of bounding solution space in the multidimensional Subset Sum; (c) fundamental data structure and architectural changes for enhanced cache locality and better chance of SIMD vectorization; (d) an option of mapping real-domain problems to the integer domain with usercontrolled precision loss, and those integers are further zipped non-uniformly in 64 bit buffers. Arithmetic on compressed integers is done by bit-manipulation and the design has virtually zero speed lag relative to normal integers arithmetic. The consequent reduction in dimensionality may yield substantial acceleration. Compilation with g++ '-Ofast' is recommended. See package vignette (<arXiv:1612.04484v3>) for details. Functions prefixed with 'aux' (auxiliary) are or will be implementations of existing foundational or cuttingedge algorithms for solving optimization problems of interest.

#### License GPL-3

Encoding UTF-8

LazyData true

ByteCompile true

**Imports** Rcpp  $(>= 0.12.13)$ , RcppParallel

LinkingTo Rcpp, RcppParallel

SystemRequirements GNU make

<span id="page-1-0"></span>NeedsCompilation yes Repository CRAN Date/Publication 2019-10-28 16:30:08 UTC

# R topics documented:

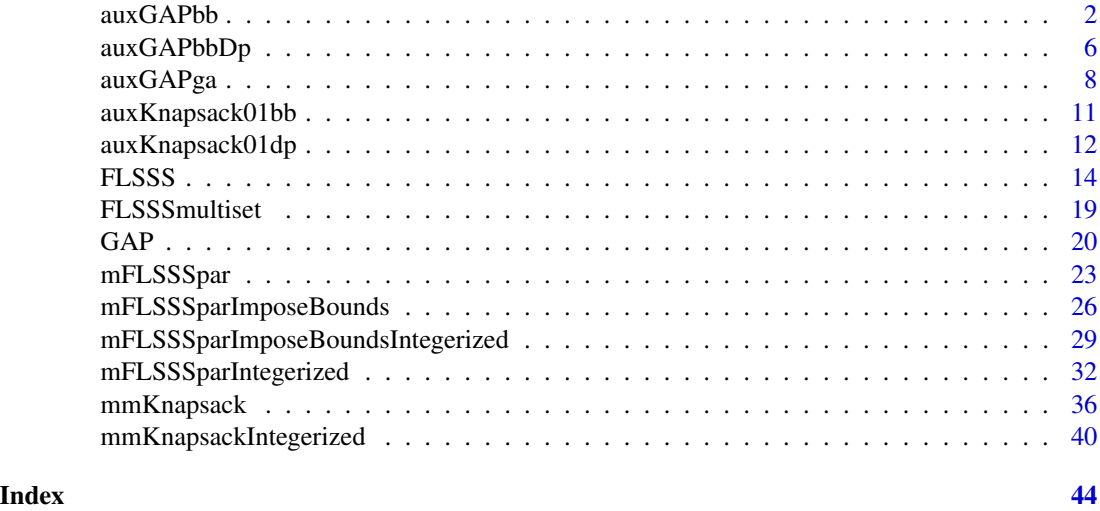

auxGAPbb *Multithreaded generalized assignment problem solver via branch and bound*

# Description

Multithreaded exact solver for the generalized assignment problem via decomposition to binary knapsack problems (branch), and Lagrangian relaxation (bound).

# Usage

```
auxGAPbb(
 cost,
 profitOrLoss,
 budget,
 maxCore = 7,
  tlimit = 60,
 ub = "MT",greedyBranching = TRUE,
  optim = "max",multhreadOn = "nodes",
  threadLoad = 32\mathcal{E}
```
#### auxGAPbb 3

#### Arguments

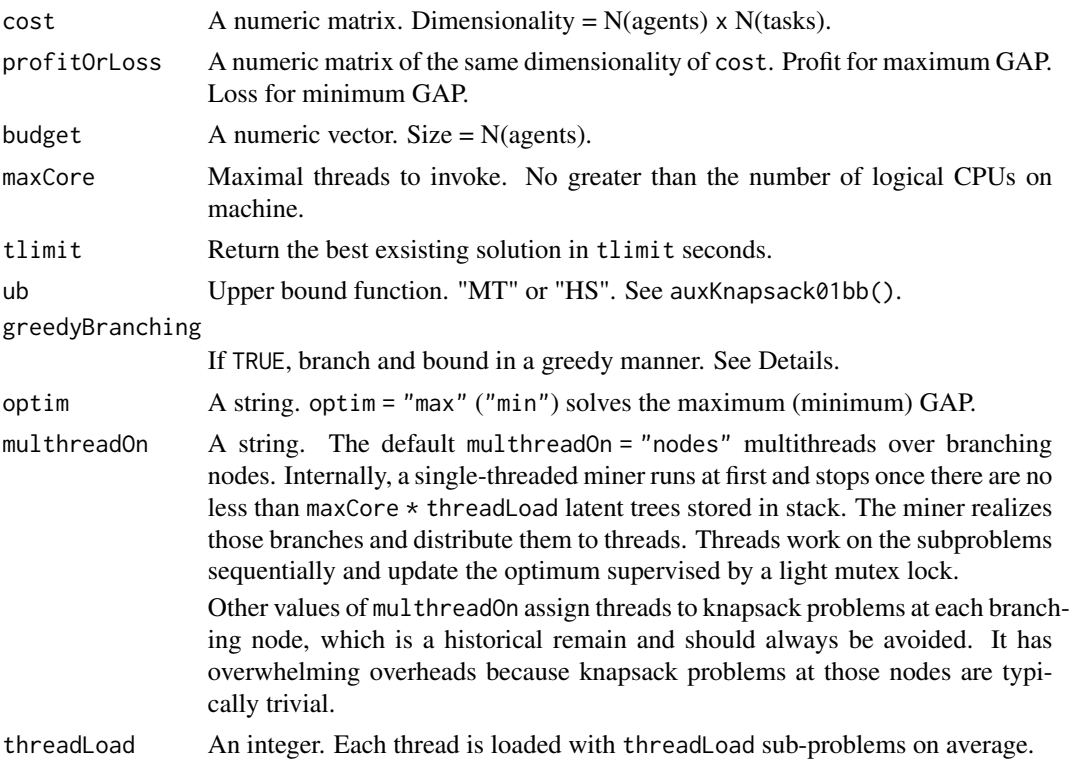

#### Details

A popular library of GAP instances can be found here: https://github.com/WhateverLiu/gapInstances.

This algorithm is based on a foundational paper by Ross and Soland (1975) and is carefully engineered towards speed. Implementation highlights include (i) decomposition for multithreading; (ii) a new branching method (greedyBranching) that pushes all candidate branching variables at each node into stack instead of pushing only those that have the highest desirabilities and would not affect the subsequent branching after being pushed; (iii) the return of current best solutions in time; (iv) the capability of taking real costs and profits. greedyBranching may considerably lower the number of nodes having the same series of knapsack problems to solve, thus accelerate the convergence speed.

#### Value

A list of 5:

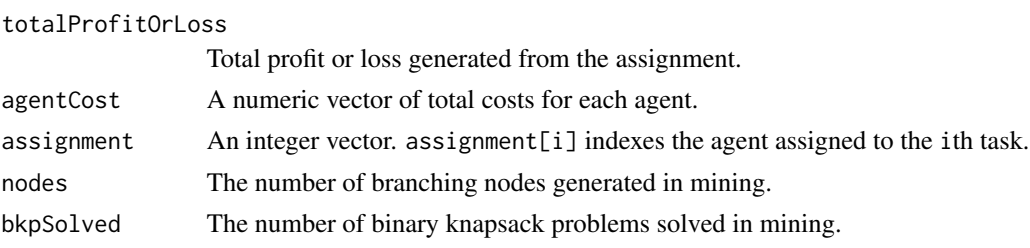

#### **Note**

The C++ implementation is fully independent and borrows no code from any commercial or open source.

```
# =============================================================================
# Data source: http://people.brunel.ac.uk/~mastjjb/jeb/orlib/gapinfo.html,
# gap1 c515-1, 5 agents 15 tasks. Parsed instances from the library can be
# found here: https://github.com/WhateverLiu/gapInstances
# =============================================================================
profit = c(17,21,22,18,24,15,20,18,19,18,16,22,24,24,16,23,16,21,16,17,16,19,
           25,18,21,17,15,25,17,24,16,20,16,25,24,16,17,19,19,18,20,16,17,21,
           24,19,19,22,22,20,16,19,17,21,19,25,23,25,25,25,18,19,15,15,21,25,
           16,16,23,15,22,17,19,22,24)
profit = t(matrix(profit, ncol = 5))
cost = c(8,15,14,23,8,16,8,25,9,17,25,15,10,8,24,15,7,23,22,11,11,12,10,17,16,
         7,16,10,18,22,21,20,6,22,24,10,24,9,21,14,11,14,11,19,16,20,11,8,14,
         9,5,6,19,19,7,6,6,13,9,18,8,13,13,13,10,20,25,16,16,17,10,10,5,12,23)
cost = t(matrix(cost, ncol = 5))budget = c(36, 34, 38, 27, 33)sol = FLSSS::auxGAPbb(cost, profit, budget, maxCore = 2, tlimit = 4,ub = "MT", greedyBranching = TRUE, optim = "max")
# =============================================================================
# Data source: http://support.sas.com/documentation/cdl/en/ormpug/65554/HTML
# /default/viewer.htm#ormpug_decomp_examples02.htm, an example made by SAS
# corporation. 24 tasks assigned to 8 agents.
# =============================================================================
cost = t(matrix(c))8,18,22,5,11,11,22,11,17,22,11,20,13,13,7,22,15,22,24,8,8,24,18,8,24,14,11,
 15,24,8,10,15,19,25,6,13,10,25,19,24,13,12,5,18,10,24,8,5,22,22,21,22,13,
 16,21,5,25,13,12,9,24,6,22,24,11,21,11,14,12,10,20,6,13,8,19,12,19,18,10,21,
 5,9,11,9,22,8,12,13,9,25,19,24,22,6,19,14,25,16,13,5,11,8,7,8,25,20,24,20,11,
 6,10,10,6,22,10,10,13,21,5,19,19,19,5,11,22,24,18,11,6,13,24,24,22,6,22,5,14,
 6,16,11,6,8,18,10,24,10,9,10,6,15,7,13,20,8,7,9,24,9,21,9,11,19,10,5,23,20,5,
 21,6,9,9,5,12,10,16,15,19,18,20,18,16,21,11,12,22,16,21,25,7,14,16,10),
 ncol = 8)profit = t(matrix(c(
 25,23,20,16,19,22,20,16,15,22,15,21,20,23,20,22,19,25,25,24,21,17,23,17,16,
 19,22,22,19,23,17,24,15,24,18,19,20,24,25,25,19,24,18,21,16,25,15,20,20,18,
 23,23,23,17,19,16,24,24,17,23,19,22,23,25,23,18,19,24,20,17,23,23,16,16,15,23,
 15,15,25,22,17,20,19,16,17,17,20,17,17,18,16,18,15,25,22,17,17,23,21,20,24,22,
 25,17,22,20,16,22,21,23,24,15,22,25,18,19,19,17,22,23,24,21,23,17,21,19,19,17,
 18,24,15,15,17,18,15,24,19,21,23,24,17,20,16,21,18,21,22,23,22,15,18,15,21,22,
 15,23,21,25,25,23,20,16,25,17,15,15,18,16,19,24,18,17,21,18,24,25,18,23,21,15,
 24,23,18,18,23,23,16,20,20,19,25,21), ncol = 8))
```
#### auxGAPbb 5

```
budget = c(36, 35, 38, 34, 32, 34, 31, 34)
# Intel CPU i7-4770 3.4GHz, g++ '-Ofast', 64-bit Windows 7:
system.time({sol = FLSSS::auxGAPbb(
 cost, profit, budget, maxCore = 2, tlimit = 4, ub = "MT",
 greedyBranching = FALSE, optim = "max")})
# user system elapsed
# 0.02 0.00 0.01
# The elapsed time is about 1% of that reported by the SAS proc with 8
# threads, although its hardware configuration is unknown.
system.time({sol2 = FLSSS::auxGAPbb(
 cost, profit, budget, maxCore = 2, tlimit = 4, ub = "MT",
 greedyBranching = TRUE, optim = "max")})
sol[c("nodes", "bkpSolved")] # 4526, 14671, can be different.
sol2[c("nodes", "bkpSolved")] # 4517, 13115, can be different.
# Greedy branching may lower the numbers of branching nodes and
# knapsack problems to solve.
# =============================================================================
# Play random numbers.
# =============================================================================
set.seed(22) # A nontrivial instance searched via changing random seeds.
            # RNG in R 3.5.1 for Windows.
Nagent = 20L; Ntask = 200L
cost = matrix(runif(Nagent * Ntask, 1e3, 1e6), nrow = Nagent)
profit = matrix(abs(rnorm(Nagent * Ntask, 1e6, 1e6)) + 1000, nrow = Nagent)
budget = apply(cost, 1, function(x) runif(1, min(x), sum(x) / 2))
# Intel CPU i7-4770 3.4GHz, g++ '-Ofast', 64-bit Windows 7.
system.time({sol1 = FLSSS::auxGAPbb(
 cost, profit, budget,
 maxCore = 1, multhreadOn = "KPs",
 tlimit = 3600, ub = "MT", greedyBranching = TRUE, optim = "max")})
# user system elapsed
# 9.17 0.00 9.19
# Multithread knapsack problems at each branching node.
# This does not accelerate the speed at all because threading overheads
# are overwhelming.
system.time({sol2 = FLSSS::auxGAPbb(
 cost, profit, budget,
 maxCore = 7, multhreadOn = "KPs",
 tlimit = 3600, ub = "MT", greedyBranching = TRUE, optim = "max")})
# user system elapsed
# 39.02 5.24 11.12
```

```
# Multithread nodes.
system.time({sol3 = FLSSS::auxGAPbb(
 cost, profit, budget,
 maxCore = 7, multheadOn = "nodes", threadLoad = 32L,
 tlimit = 3600, ub = "MT", greedyBranching = TRUE, optim = "max")})
# user system elapsed
# 14.62 0.00 2.13
```
auxGAPbbDp *Multithreaded generalized assignment problem solver via a hybrid of branch-and-bound and dynamic programming.*

# Description

Multithreaded exact solver for the generalized assignment problem via decomposition to binary knapsack problems (branch), and Lagrangian relaxation (bound). Knapsack problems are solved via dynamic programming.

#### Usage

```
auxGAPbbDp(
 cost,
 profitOrLoss,
 budget,
 maxCore = 7L,
  tlimit = 60,
 greedyBranching = TRUE,
 optim = "max",multhreadOn = "nodes",
  threadLoad = 32)
```
#### Arguments

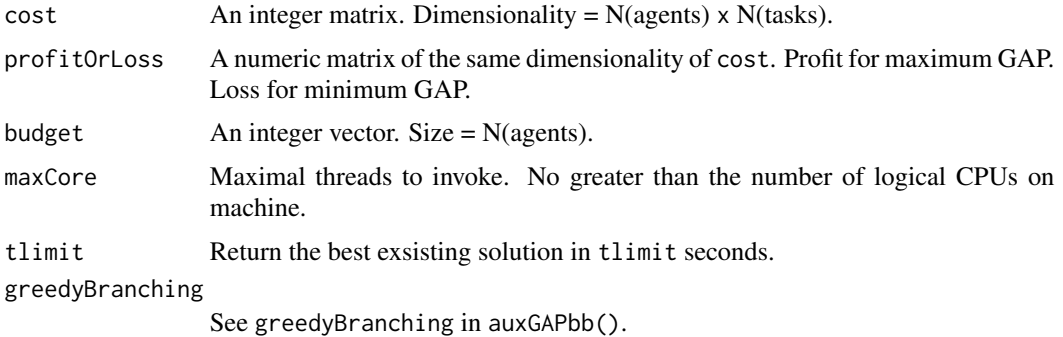

<span id="page-5-0"></span>

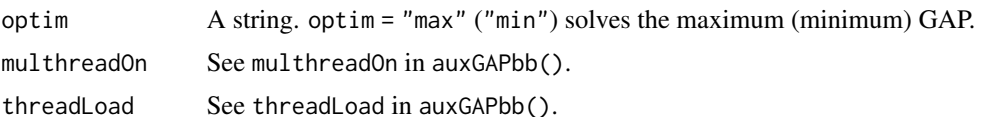

#### Details

For instances with integral cost and budget of small magnitudes, knapsack problems from the decomposition could be solved faster via dynamic programming than branch and bound. See auxKnapsack01dp(). Implementation highlights include (i) only maxCore many lookup matrices exist in memory; (ii) a lookup matrix is recycled if it is sufficiently large to support solving the current knapsack problem, so as to minimize potential contentious memory allocations in multithreading. These management rules for economical memories propagate through all package functions. See more details in auxGAPbb().

# Value

See Value of auxGAPbb().

#### Note

cost and budget are integers. The C++ implementation is fully independent and borrows no code from any commercial or open source.

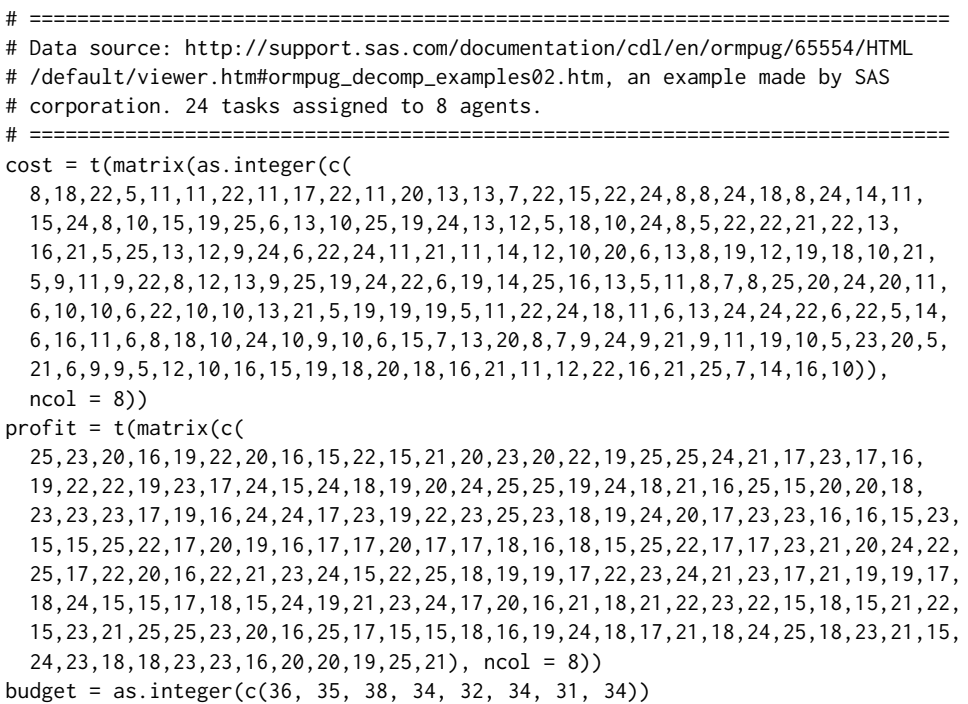

```
system.time({sol = FLSSS::auxGAPbbDp(
 cost, profit, budget,
 maxCore = 2, tlimit = 4, greedyBranching = TRUE, optim = "max"))
sol[c("nodes", "bkpSolved")] # 2630, 8102
set.seed(8) # A nontrivial instance searched via changing random seeds.
           # RNG in R 3.5.1 for Windows.
Nagent = 20L; Ntask = 200L
cost = matrix(as.integer(runif(Nagent * Ntask, 1, 50)), nrow = Nagent)
budget = as.integer(apply(cost, 1, function(x) runif(1, min(x), sum(x) / 2)))
profit = matrix(abs(rnorm(Nagent * Ntask, 1e6, 1e6)) + 1000, nrow = Nagent)
# Intel CPU i7-4770 3.4GHz, g++ '-Ofast', 64-bit Windows 7.
system.time({sol1 = FLSSS::auxGAPbb(
 cost, profit, budget,
 maxCore = 7, multhreadOn = "nodes",tlimit = 3600, greedyBranching = TRUE, optim = "max")})
# user system elapsed
# 14.43 0.00 2.11
system.time({sol2 = FLSSS::auxGAPbbDp(
 cost, profit, budget,
 maxCore = 7, multhreadOn = "nodes",tlimit = 3600, greedyBranching = TRUE, optim = "max")})
# user system elapsed
# 5.77 0.00 0.87
# Dynamic programming for solving knapsack problems could be faster
# for integral costs and budgets of small magnitudes.
```
auxGAPga *Multithreaded generalized assignment problem solver via genetic algorithm*

#### Description

A genetic algorithm with local heuristics for GAP.

#### Usage

```
auxGAPga(
  cost,
  profitOrLoss,
  budget,
  trials,
```
<span id="page-7-0"></span>

# auxGAPga 9

```
populationSize,
  generations,
  randomSeed = NULL,
 maxCore = 7,
  optim = "max")
```
#### Arguments

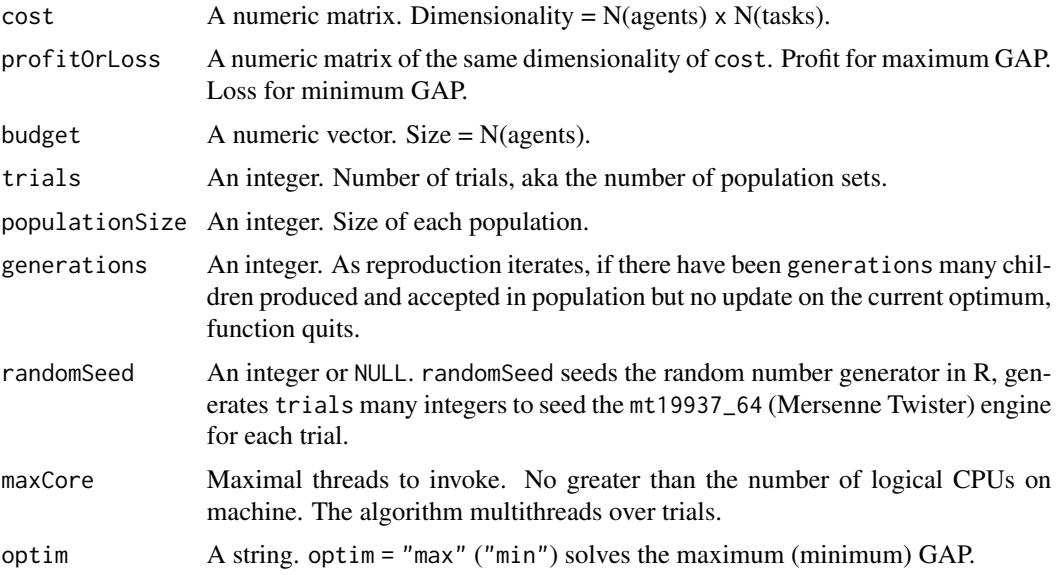

# Details

This algorithm is based on a foundational paper by Chu and Beasley (1997) and is carefully engineered towards speed. Besides the standard cross-over and mutation operations, the algorithm applies two local heuristics for educating the new borns. The first is to randomly pick a task from each overloaded agent and reassign the task to the next budget-sufficient agent — if there is any. The second is to raise the total profit by reassigning another agent for each task — if the reassignment would not result in overload. The algorithm outperforms most peer metaheuristics such as variants of simulated annealing and tabu search (Osman), and is highly effective for large and hard instances.

#### Value

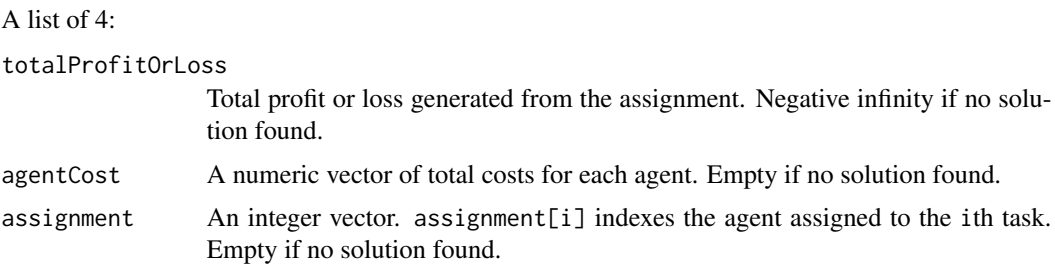

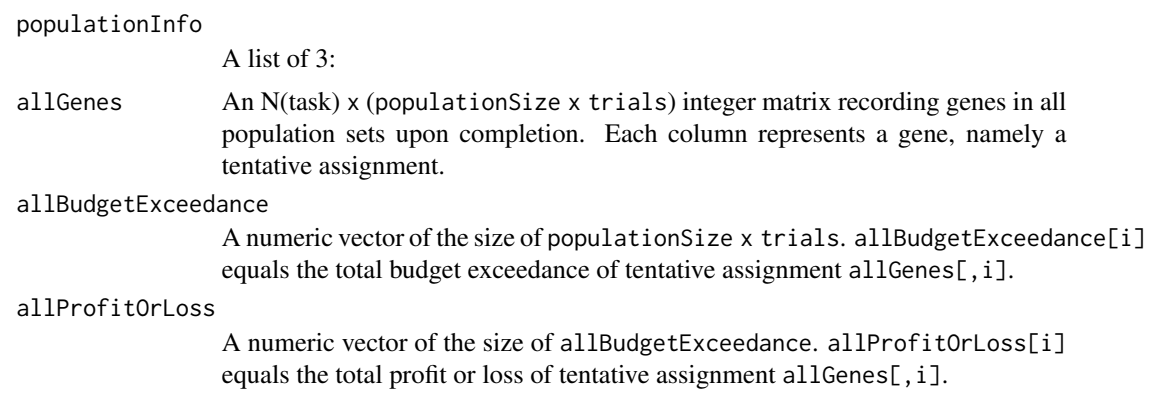

#### Note

The C++ implementation is fully independent and borrows no code from any commercial or open source.

```
# =============================================================================
# A trivial instance
# =============================================================================
profit = c(17,21,22,18,24,15,20,18,19,18,16,22,24,24,16,23,16,21,16,17,16,19,
           25,18,21,17,15,25,17,24,16,20,16,25,24,16,17,19,19,18,20,16,17,21,
           24,19,19,22,22,20,16,19,17,21,19,25,23,25,25,25,18,19,15,15,21,25,
          16,16,23,15,22,17,19,22,24)
profit = t(matrix(profit, ncol = 5))
cost = c(8,15,14,23,8,16,8,25,9,17,25,15,10,8,24,15,7,23,22,11,11,12,10,17,16,
         7,16,10,18,22,21,20,6,22,24,10,24,9,21,14,11,14,11,19,16,20,11,8,14,
         9,5,6,19,19,7,6,6,13,9,18,8,13,13,13,10,20,25,16,16,17,10,10,5,12,23)
cost = t(matrix(cost, ncol = 5))budget = c(36, 34, 38, 27, 33)
Nagent = 5L; Ntask = 15Lrst = FLSSS::auxGAPga(
  cost, profit, budget, trials = 2, populationSize = 100, generations = 10000,
  randomSeed = 42, maxCore = 2, optim = "max")
# =============================================================================
# A relatively hard instance.
# =============================================================================
# Download gapInstances.Rdata from
# https://github.com/WhateverLiu/gapInstances. Load it in R.
cost = gapC[[3]]$cost
loss = gapC[[3]]$lossbudget = gapC[[3]]$budget
# Intel CPU i7-4770 3.4GHz, g++ '-Ofast', 64-bit Windows 7.
system.time({rst = FLSSS::auxGAPga(cost, loss, budget, trials = 7,
```
# <span id="page-10-0"></span>auxKnapsack01bb 11

```
randomSeed = 42, populationSize = 100, generations = 500000,
            option = "min", maxCore = 7})rst$totalProfitOrLoss # 1416
# user system elapsed
# 69.24 0.17 11.61
# The known optimum equals 1402 as the total loss.
```
auxKnapsack01bb *Multithreaded binary knapsack problem solver via branch and bound*

#### Description

Given items' weights and values, concurrently solve 0-1 knapsack problems to optimality via branch and bound for multiple knapsacks of different capacities.

#### Usage

```
auxKnapsack01bb(
 weight,
 value,
  caps,
  itemNcaps = integer(0),
 maxCore = 7L,
  tlimit = 60,
 ub = "MT",simplify = TRUE
)
```
#### Arguments

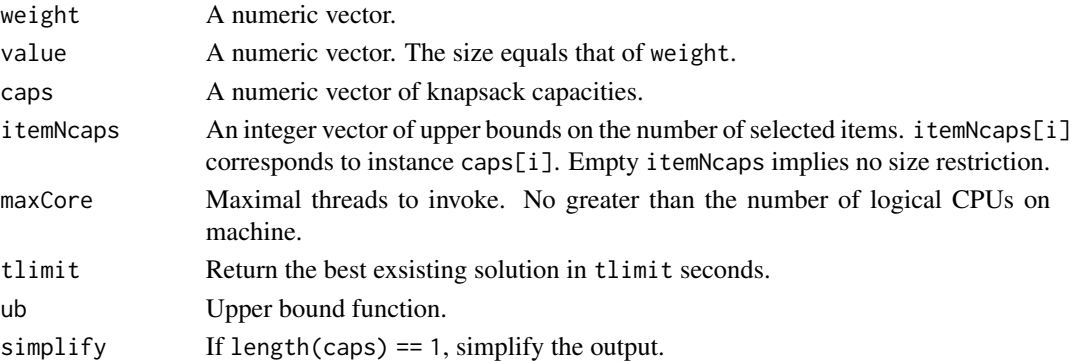

#### Details

The algorithm takes the Horowitz-Sahni (1974) and the Martello-Toth (1977) upper bound functions and is carefully engineered towards speed. Implementation highlights include (i) an extra option of upper bounding the number of selected items, which only adds trivial overhead; (ii) the return of existing best solutions in time; (iii) the capability of taking numeric weights and values.

# Value

A list of 2:

maxValue: a numeric vector. maxValue[i] equals the sum of values of items selected for capacity caps[i].

selection: a list of integer vectors. selection[i] indexes the items selected for capacity caps[i].

#### Note

The function is not to solve the 0-1 multiple knapsack problem. The C++ implementation is fully independent and borrows no code from any open or commercial source.

### Examples

```
set.seed(42)
weight = runif(100, min = 1e3, max = 1e6)value = weight \land 0.5 \star 100 # Higher correlation between item weights and values
                           # typically implies a harder knapsack problem.
caps = runif(10, min(weight), sum(weight))
rst = FLSSS::auxKnapsack01bb(weight, value, caps, maxCore = 2, tlimit = 2)
str(rst)
```
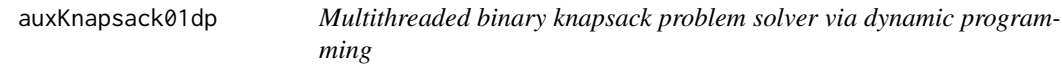

#### Description

Given items' weights and values, concurrently solve 0-1 knapsack problems to optimality via dynamic programming for multiple knapsacks of different capacities.

#### Usage

```
auxKnapsack01dp(
 weight,
 value,
 caps,
 maxCore = 7L,
 tlimit = 60,
  simplify = TRUE
```

```
\lambda
```
# Arguments

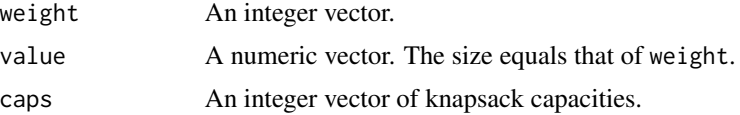

<span id="page-11-0"></span>

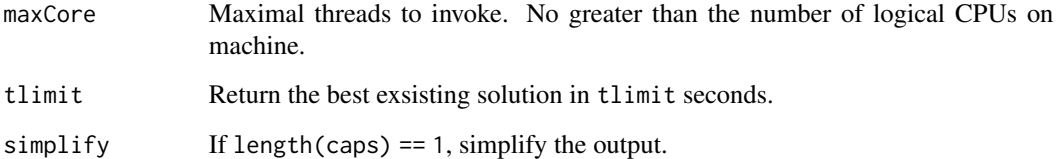

# Details

Implementation highlights include (i) lookup matrix is only of space complexity  $O(N * [max(C)]$ - min(W)]), where N = the number of items, max(C) = maximal knapsack capacity, min(W) = minimum item weight; (ii) threads read and write the same lookup matrix and thus accelerate each other; (iii) the return of existing best solutions in time.

#### Value

A list of 3:

maxValue: a numeric vector. maxValue[i] equals the sum of values of items selected for capacity caps[i].

selection: a list of integer vectors. selection[i] indexes the items selected for capacity caps[i].

lookupTable: a numeric matrix.

#### **Note**

The function is not to solve the 0-1 multiple knapsack problem. weight and caps are integers. Be cautioned that dynamic programming is not suitable for problems with weights or capacities of high magnitudes due to its space complexity. Otherwise it could outperform branch-and-bound especially for large instances with highly correlated item weights and values.

```
set.seed(42)
weight = sample(10L : 100L, 600L, replace = TRUE) # Dynamic programming
                                                   # solution requires integer
                                                   # weights.
value = weight \land 0.5 \star 100 # Higher correlation between item weights and values
                           # typically implies a harder knapsack problem.
caps = as.integer(runif(10, min(weight), 600L))
system.time({rstDp = FLSSS::auxKnapsack01dp(
 weight, value, caps, maxCore = 2, tlimit = 4) })
system.time({rstBb = FLSSS::auxKnapsack01bb(
 weight, value, caps, maxCore = 2, tlimit = 4)})
# Dynamic programming can be faster than branch-and-bound for integer weights
# and capacity of small magnitudes.
```
<span id="page-13-0"></span>

# Description

Given subset size len, sorted superset v, subset sum target and error ME, find at least solutionNeed index (integer) vector(s) x, such that target -ME <=  $sum(v[x])$  <=  $target + ME$ . To mine subsets that sum in a given range, set target to the midpoint and ME to half of the range width.

#### Usage

```
FLSSS(
  len,
  v,
  target,
 ME,
  solutionNeed = 1L,
 LB = 1L : len,UB = (length(v) - len + 1L) : length(v),viaConjugate = FALSE,
  tlimit = 60,
 useBiSrchInFB = FALSE,
  useFloat = FALSE
  )
```
# Arguments

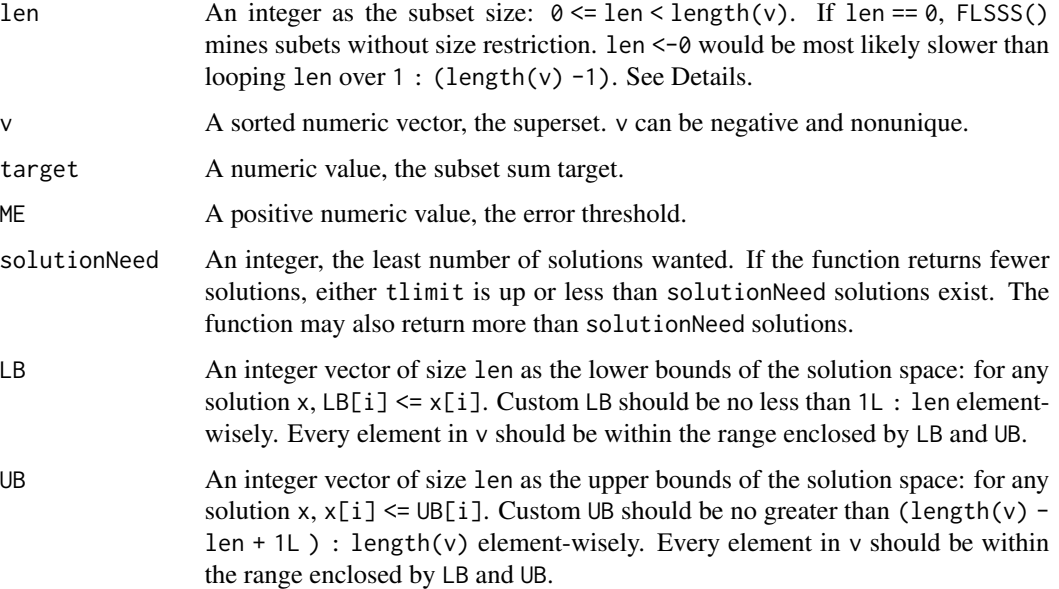

#### FLSSS 15

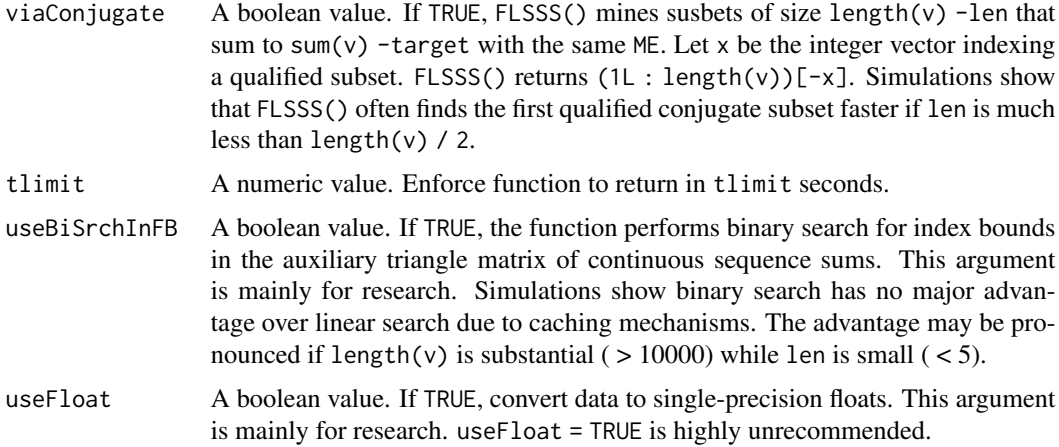

#### Details

If len ==  $\emptyset$ , FLSSS() would (1) reset len to length(v), (2) pad len zeros at the beginning of v and sort v, (3) search for size-len subsets, and (4) for an index vector that represents a subset, erases elements pointing to zeros in v. See the [package documentation](https://arxiv.org/abs/1612.04484) for more details.

#### Value

A list of index vectors.

```
# =====================================================================================
# Example I: play random numbers.
# =====================================================================================
rm(list = ls()); gc()subsetSize = 200L
supersetSize = 1000L
superset = 10000 \times \text{sort}(rnorm(supersetSize) ^ 3 + 2 * runif(supersetSize) ^ 2 +
           3 * \text{rgamma}(\text{supersetSize}, 5, 1) + 4)subsetSum = runif(1, sum(superset[1L : subsetSize]), sum(superset[(supersetSize -
            subsetSize + 1L) : supersetSize]))
subsetSumError = 1e-3
# Mine 3 subsets
rst1 = FLSSS::FLSSS(len = subsetSize, v = superset, target = subsetSum,
                    ME = subsetsumError, solutionNeed = 3, tlimit = 4)# Mine 3 subsets via solving the conjugate problem
rst2 = FLSSS::FLSSS(len = subsetSize, v = superset, target = subsetSum,
                    ME = subsetsumError, solutionNeed = 3, tlimit = 4,viaConjugate = TRUE)
```

```
# Verify uniqueness
cat("rst1 number of solutions =",
    length(unique(lapply(rst1, function(x) sort(x)))), "\n")
cat("rst2 number of solutions =",
   length(unique(lapply(rst2, function(x) sort(x)))), "\n")
# Verify solutions
if(length(rst1) > 0)all(unlist(lapply(rst1, function(x)
    abs(sum(superset[x]) - subsetSum) <= subsetSumError)))
if(length(rst2) > 0)all(unlist(lapply(rst2, function(x)
    abs(sum(superset[x]) - subsetSum) <= subsetSumError)))
# Mine 3 subsets in bounded solution space.
# Make up the lower and upper bounds for the solution space:
tmp = sort(sample(1L : supersetSize, subsetSize))
tmp2 = sort(sample(1L : supersetSize, subsetSize))
lowerBounds = pmin(tmp, tmp2)
upperBounds = pmax(tmp, tmp2)
rm(tmp, tmp2)
# 'FLSSS()' does not work if there are elements not under the hood of
# lowerBounds + upperBounds. Exclude those elements:
remainIndex = unique(unlist(apply(cbind(lowerBounds, upperBounds), 1,
 function(x) x[1] : x[2]))
lowerBounds = match(lowerBounds, remainIndex)
upperBounds = match(upperBounds, remainIndex)
superset = superset[remainIndex]
# Plant a subset sum:
solution = integer(subsetSize)
solution[1] = sample(lowerBounds[1] : upperBounds[1], 1)
for(i in 2L : subsetSize)
\mathfrak{t}l = max(lowerBounds[i], solution[i - 1] + 1L)u = upperBounds[i]if(1 == u) solution[i] = uelse solution[i] = sample(l : u, 1)
}
subsetSum = sum(superset[solution])
subsetSumError = abs(subsetSum) * 0.01 # relative error within 1%
rm(solution)
rst3 = FLSSS::FLSSS(len = subsetSize, v = superset, target = subsetSum,
                    ME = subsetsumError, solutionNeed = 2, tlimit = 4,LB = lowerBounds, UB = upperBounds, viaConjugate = TRUE)
```

```
print(length(rst3))
```

```
# Verify solutions
if(length(rst3) > 0)cat(all(unlist(lapply(rst3, function(x)
    abs(sum(superset[x]) - subsetSum) <= subsetSumError))), "\n")
```

```
# =====================================================================================
# Example II: mine a real-world dataset.
# =====================================================================================
rm(list = ls()); gc()superset = c(-1119924501, -793412295, -496234747, -213654767, 16818148, 26267601, 26557292,
    27340260, 28343800, 32036573, 32847411, 34570996, 34574989, 43633028,
    44003100, 47724096, 51905122, 52691025, 53600924, 56874435, 58207678,
    60225777, 60639161, 60888288, 60890325, 61742932, 63780621, 63786876,
    65167464, 66224357, 67198760, 69366452, 71163068, 72338751, 72960793,
    73197629, 76148392, 77779087, 78308432, 81196763, 82741805, 85315243,
    86446883, 87820032, 89819002, 90604146, 93761290, 97920291, 98315039,
    310120088, -441403864, -548143111, -645883459, -149110919, 305170449, -248934805,
  -1108320430, -527806318, -192539936, -1005074405, -101557770, -156782742, -285384687,
   -418917176, 80346546, -273215446, -552291568, 86824498, -95392618, -707778486)
superset = sort(superset)
subsetSum = 139254953
subsetSumError = 0.1
# Find a subset of size 10.
subsetSize = 10L
rst = FLSSS::FLSSS(len = subsetSize, v = superset, target = subsetSum,
                  ME = subsetsumError, solutionNeed = 1, tlimit = 4)# Verify:
all(unlist(lapply(rst, function(x)
  abs(sum(superset[x]) - subsetSum) <= subsetSumError)))
# Find a subset without size specification.
rst = FLSSS::FLSSS(len = 0, v = superset, target = subsetSum,
                  ME = subsetsumError, solutionNeed = 1, tlimit = 4)# Verify:
all(unlist(lapply(rst, function(x)
 abs(sum(superset[x]) - subsetsum) \leq subsetSumError))# Find a subset via looping subset size over 2L : (length(v)).
for(len in 2L : length(superset))
{
 rst = FLSSS::FLSSS(len = subsetSize, v = superset, target = subsetSum,
```

```
ME = subsetsumError, solutionNeed = 1, tlimit = 4)if(length(rst) > 0) break}
# Verify:
all(unlist(lapply(rst, function(x)
  abs(sum(superset[x]) - subsetSum) <= subsetSumError)))
# Find as many qualified susbets as possible in 2 seconds
rst = FLSSS::FLSSS(len = subsetSize, v = superset, target = subsetSum,
                   ME = subsetSumError, solutionNeed = 999999L, tlimit = 2)
cat("Number of solutions =", length(rst), "\n")
# Verify:
all(unlist(lapply(rst, function(x)
  abs(sum(superset[x]) - subsetSum) <= subsetSumError)))
# =====================================================================================
# Example III: solve a special knapsack problem.
# Given the knapsack's capacity, the number of catagories, the number of items in each
# catagory, select the least number of items to fulfill at least 95% of the knapsack's
# capacity.
# =====================================================================================
rm(list = ls()); gc()capacity = 361
catagories = LETTERS[1L : 10L] # A, B, ..., J, 10 catagories
catagoryMasses = round(runif(length(catagories)) * 20 + 1)
catagoryItems = sample(1L : 20L, length(catagories))
itemLabel = unlist(mapply(function(x, i) rep(i, x), catagoryItems, catagories))
itemMasses = unlist(mapply(function(x, i) rep(x, i), catagoryMasses, catagoryItems))
vorder = order(itemMasses)
itemLabel = itemLabel[vorder]
superset = itemMasses[vorder]
rate = 0.95subsetSum = (capacity * rate + capacity) / 2
subsetSumError = capacity - subsetSum
for(subsetSize in 1L : length(itemMasses))
{
  rst = FLSSS::FLSSS(len = subsetSize, v = superset, target = subsetSum,
                     ME = subsetsumError, solutionNeed = 1, tlimit = 4)if(length(rst) > 0) break
}
```
# There may exist no qualified subsets. One can lower 'rate' until a solution

# <span id="page-18-0"></span>FLSSSmultiset 19

```
# shows up.
if(length(rst) == 0L){
 cat("No solutions. Please lower rate and rerun.\n")
} else
{
 cat("A solution:\n")
 print(table(itemLabel[rst[[1]]]))
}
```
 $rm(list = ls())$ ;  $gc()$ 

FLSSSmultiset *Multi-Subset Sum given error threshold*

# Description

Find a subet of a given size for each of multiple supersets such that all the subsets sum in a given range.

#### Usage

```
FLSSSmultiset(
  len,
 buckets,
  target,
 ME,
  solutionNeed = 1L,
  tlimit = 60,
  useBiSrchInFB = FALSE,
  useFloat = FALSE
  )
```
# Arguments

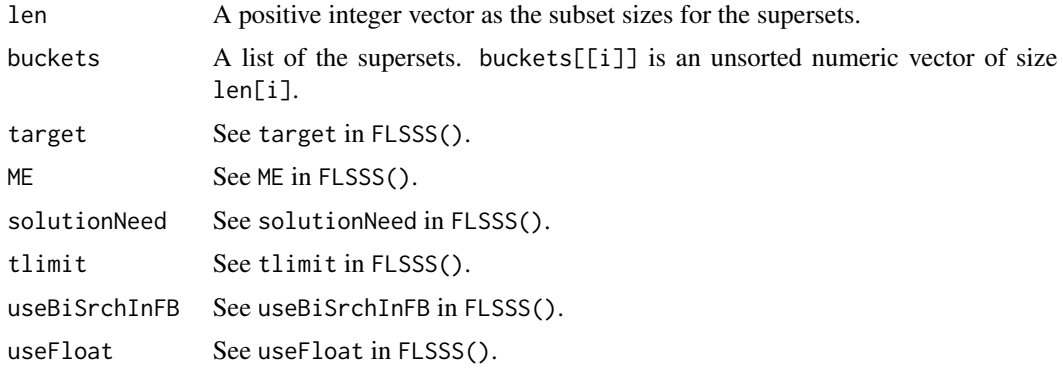

#### <span id="page-19-0"></span>Value

A list of solutions. Each solution is a list of index vectors. Assume  $X$  is a solution.  $X[\![1]\!]$  indexes the subset of superset buckets[[i]].

#### Examples

```
rm(list = ls()); gc()Nsupersets = 30L
supersetSizes = sample(5L : 20L, Nsupersets, replace = TRUE)
subsetSizes = sapply(supersetSizes, function(x) sample(1L : x, 1))
# Create supersets at random:
supersets = lapply(supersetSizes, function(n)
{
  1000 * (rnorm(n) ^ 3 + 2 * runif(n) ^ 2 + 3 * rgamma(n, 5, 1) + 4)
})
str(supersets) # see the structure
# Give a subset sum
solution = mapply(function(n, l) sample(1L : n, l), supersetSizes, subsetSizes)
str(solution) # See structure
subsetsSum = sum(mapply(function(x, s) sum(x[s]), supersets, solution, SIMPLIFY = TRUE)subsetsSumError = abs(subsetsSum) * 1e-7 # relative error within 0.00001%
rm(solution)
# Mine subsets:
rst = FLSSS::FLSSSmultiset(len = subsetSizes, buckets = supersets, target = subsetsSum,
                           ME = subsetsSumError, solutionNeed = 3, tlimit = 4)cat("Number of solutions =", length(rst), "\n")
# Verify:
ver = all(unlist(lapply(rst, function(sol)
{
  S = sum(unlist(mapply(function(x, y) sum(x[y]), supersets, sol)))abs(S - subsetsSum) <= subsetsSumError
})))
cat("All subsets are qualified:", ver)
```
GAP *Generalized Assignment Problem solver*

#### Description

Given a number of agents and a number of tasks. An agent can finish a task with certain cost and profit. An agent also has a budget. Assign tasks to agents such that each agent costs no more than its budget while the total profit is maximized.

#### $GAP$  21

# Usage

```
GAP(
  maxCore = 7L,
  agentsCosts,
  agentsProfits,
  agentsBudgets,
  heuristic = FALSE,
  tlimit = 60,
  threadLoad = 8L,
  verbose = TRUE
  \mathcal{L}
```
# Arguments

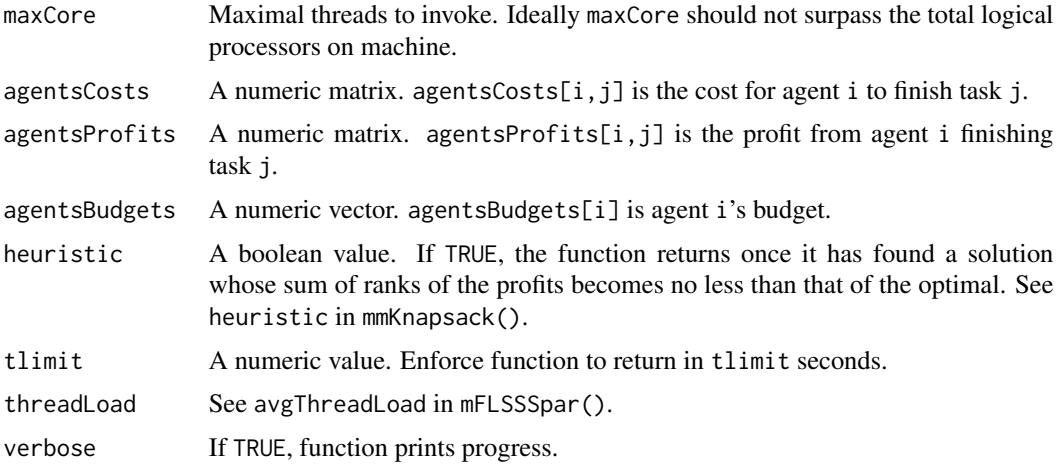

# Value

A list of size nine.

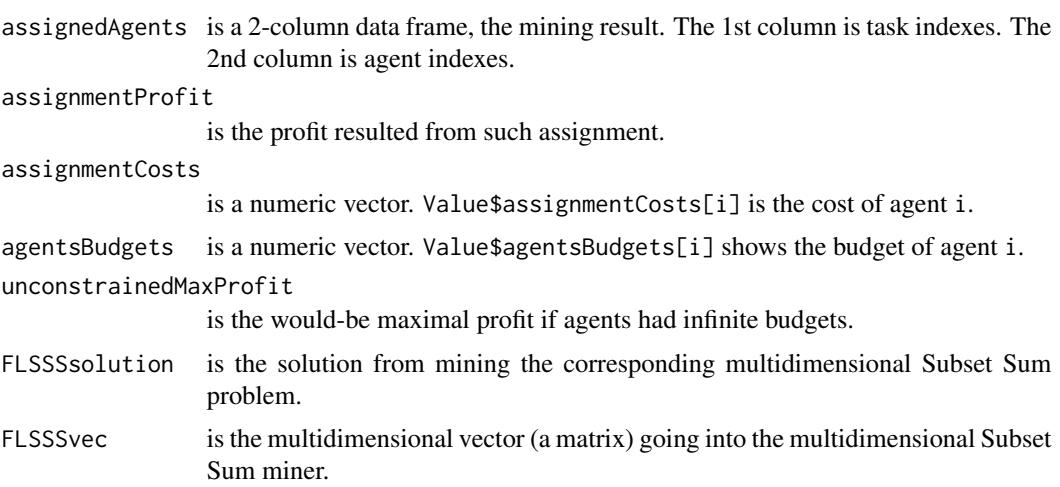

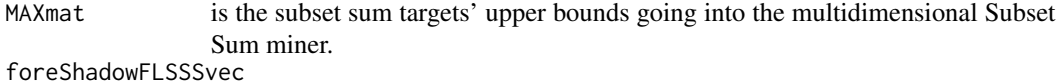

is the multidimensional vector before comonotonization.

#### Examples

```
# =====================================================================================
# Play random numbers
# =====================================================================================
rm(list = ls()); gc()agents = 5Ltasks = 12Lcosts = t(as.data.frame(lapply(1L : agents, function(x) runif(tasks) * 1000)))
budgets = apply(costs, 1, function(x) runif(1, min(x), sum(x)))profits = t(as.data.frame(lapply(1L : agents, function(x))abs(rnorm(tasks) + runif(1, 0, 4)) * 10000))# A dirty function for examining the result's integrity. The function takes in
# the task-agent assignment, the profit or cost matrix M, and calculates the cost
# or profit generated by each agent. 'assignment' is a 2-column data
# frame, first column task, second column agent.
agentCostsOrProfits <- function(assignment, M)
{
  n = ncol(M) * nrow(M)M2 = matrix(numeric(n), ncol = tasks)for(i in 1L : nrow(assignment))
  {
   x = as.integer(assignment[i, ])M2[x[2], x[1]] = M[x[2], x[1]]}
  apply(M2, 1, function(x) sum(x))}
dimnames(costs) = NULL
dimnames(profits) = NULL
names(budgets) = NULL
rst = FLSSS::GAP(maxCore = 7L, agentsCosts = costs, agentsProfits = profits,
                 agentsBudgets = budgets, heuristic = FALSE, tlimit = 60,
                 threadLoad = 8L, verbose = TRUE)
# Function also saves the assignment costs and profits
rst$assignedAgents
rst$assignmentProfit
rst$assignmentCosts
# Examine rst$assignmentCosts
```
if(sum(rst\$assignedAgents) > 0) # all zeros mean the function has not found a solution. agentCostsOrProfits(rst\$assignedAgents, costs)

# <span id="page-22-0"></span>mFLSSSpar 23

# Should equal rst\$assignmentCosts and not surpass budgets

```
# Examine rst$assignmentProfits
if(sum(rst$assignedAgents) > 0)
 sum(agentCostsOrProfits(rst$assignedAgents, profits))
# Should equal rst$assignmentProfit
```

```
# =====================================================================================
# Test case P03 from
# https://people.sc.fsu.edu/~jburkardt/datasets/generalized_assignment/
# =====================================================================================
agents = 3L
tasks = 8Lprofits = t(matrix(c(
27, 12, 12, 16, 24, 31, 41, 13,
14, 5, 37, 9, 36, 25, 1, 34,
34, 34, 20, 9, 19, 19, 3, 34), ncol = agents))
costs = t(matrix(c(
21, 13, 9, 5, 7, 15, 5, 24,
20, 8, 18, 25, 6, 6, 9, 6,
16, 16, 18, 24, 11, 11, 16, 18), ncol = agents))
budgets = c(26, 25, 34)
rst = FLSSS::GAP(maxCore = 2L, agentsCosts = costs, agentsProfits = profits,
                 agentsBudgets = budgets, heuristic = FALSE, tlimit = 2,
                 threadLoad = 8L, verbose = TRUE)
agentCostsOrProfits(rst$assignedAgents, costs)
# Should equal rst$assignmentCosts and not surpass budgets
knownOptSolution = as.integer(c(3, 3, 1, 1, 2, 2, 1, 2))knownOptSolution = data.frame(task = 1L : tasks, agent = knownOptSolution)
# Total profit from knownOptSolution:
sum(agentCostsOrProfits(knownOptSolution, profits))
# Total profit from FLSSS::GAP():
rst$assignmentProfit
```
mFLSSSpar *Multithreaded multidimensional Subset Sum given error thresholds*

#### Description

The multidimensional version of FLSSS().

# Usage

```
mFLSSSpar(
 maxCore = 7L,
  len,
 mV,
 mTarget,
 mME,
 solutionNeed = 1L,
 tlimit = 60,
 dl = ncol(mV),
 du = ncol(mV),
 useBiSrchInFB = FALSE,
  avgThreadLoad = 8L
  )
```
# Arguments

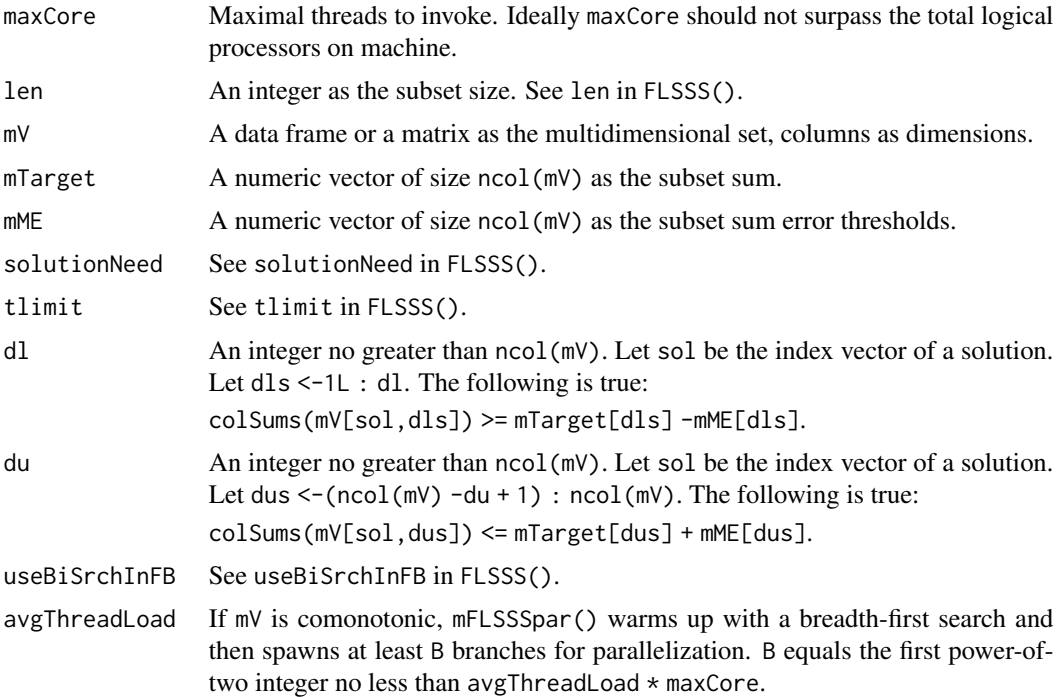

# Value

A list of index vectors.

```
rm(list = ls()); gc()subsetSize = 7L
supersetSize = 60L
```

```
dimension = 5L # dimensionality
# Create a supertset at random:
N = supersetSize * dimension
superset = matrix(1000 * (rnorm(N) ^ 3 + 2 * runif(N) ^ 2 +
  3 * \text{rgamma}(N, 5, 1) + 4), ncol = dimension)
rm(N)
# Plant a subset sum:
solution = sample(1L : supersetSize, subsetSize)
subsetSum = colSums(superset[solution, ])
subsetSumError = abs(subsetSum) * 0.01 # relative error within 1%
rm(solution)
# Mine subsets, dimensions fully bounded
rst = FLSSS::mFLSSSpar(maxCore = 2, len = subsetSize, mV = superset,
                       mTarget = subsetSum, mME = subsetSumError,
                       solutionNeed = 2, d1 = ncol(superset), du = ncol(superset),
                       tlimit = 2, useBiSrchInFB = FALSE, avgThreadLoad = 8L)
# Verify:
cat("Number of solutions = ", length(rst), "\\n")if(length(rst) > 0){
  cat("Solutions unique: ")
  cat(lenpth(unique(lapply(rst, function(x) sort(x)))) == length(rst), "\\n")cat("Solutions correct: ")
  cat(all(unlist(lapply(rst, function(x)
    abs(colsums(superset[x, ]) - subsetsum) \leq subsetsumError)), "\n")
} else
{
 cat("No solutions exist or timer ended too soon.\n")
}
# Mine subsets, the first 3 dimensions lower bounded,
# the last 4 dimension upper bounded
rst = FLSSS::mFLSSSpar(maxCore = 2, len = subsetSize, mV = superset,
                       mTarget = subsetSum, mME = subsetSumError,
                       solutionNeed = 2, dl = 3L, du = 4L,
                       tlimit = 2, useBiSrchInFB = FALSE, avgThreadLoad = 8L)
# Verify:
cat("Number of solutions = ", length(rst), "\n")
if(length(rst) > 0){
```

```
cat("Solutions unique: ")
 cat(lenight(unique(lapply(rst, function(x) sort(x)))) == length(rst), "\\n")cat("Solutions correct: ")
 cat(all(unlist(lapply(rst, function(x)
 {
    lowerBoundedDim = 1L : 3L
    lowerBounded = all(colSums(superset[x, lowerBoundedDim]) >=
     subsetSum[lowerBoundedDim] - subsetSumError[lowerBoundedDim])
    upperBoundedDim = (ncol(superset) - 3L) : ncol(superset)
   upperBounded = all(colSums(superset[x, upperBoundedDim]) <=
      subsetSum[upperBoundedDim] + subsetSumError[upperBoundedDim])
   lowerBounded & upperBounded
 }))), "\n")
} else
{
 cat("No solutions exist or timer ended too soon.\n")
}
```
mFLSSSparImposeBounds *Multithreaded multidimensional Subset Sum in bounded solution space given error thresholds*

#### Description

For comparison, function mFLSSSpar() puts no bounds on the solution space so it sorts mV internally in a special order for mining accerlation.

#### Usage

```
mFLSSSparImposeBounds(
  maxCore = 7L,
  len,
  mV,
 mTarget,
 mME,
  LB = 1L : len,UB = (nrow(mV) - len + 1L) : nrow(mV),solutionNeed = 1L,
  tlimit = 60,
  dl = ncol(mV).
  du = ncol(mV),
  targetsOrder = NULL,
  useBiSrchInFB = FALSE,
  avgThreadLoad = 8L
  )
```
# Arguments

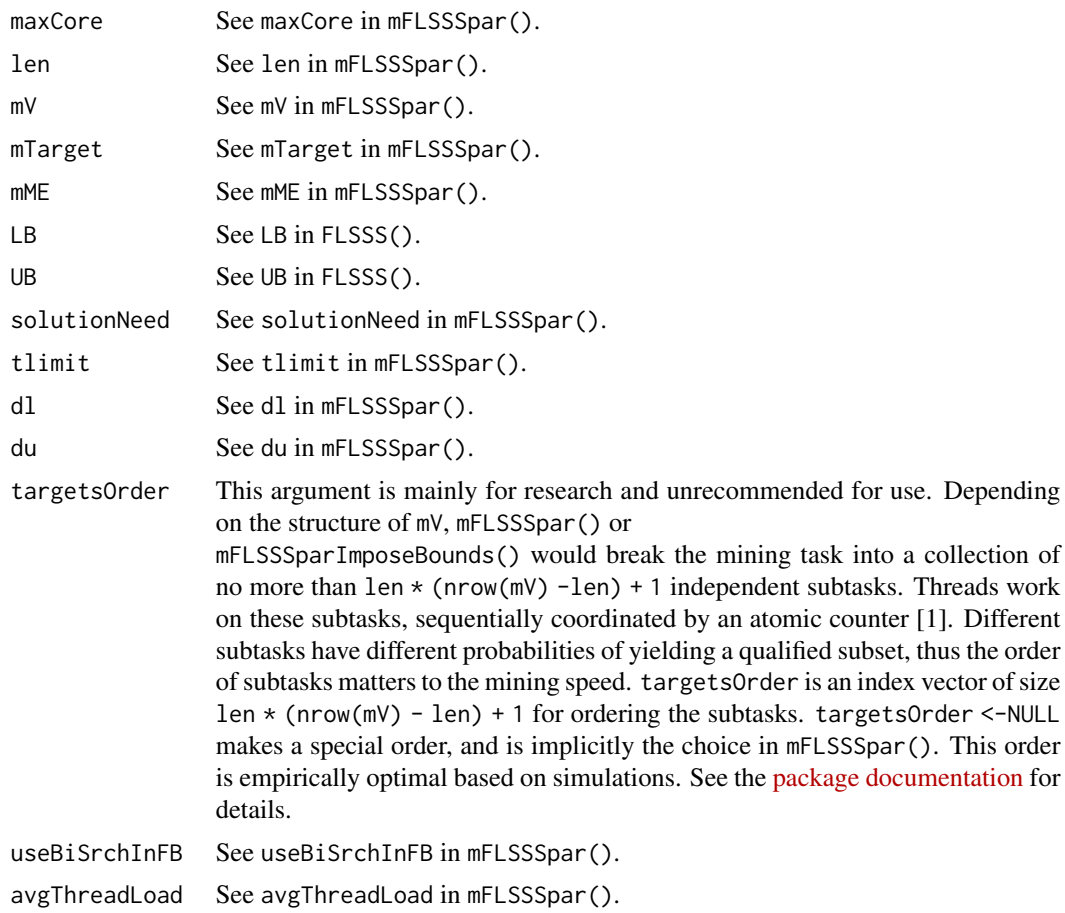

# Value

A list of index vectors.

# References

[1] Atomic template class in [Intel TBB.](https://software.intel.com/en-us/node/506277) An atomic counter is used to coordinate heterogeneous subtasks to avoid idle threads. The atomic operation overhead is negligible compared to the time cost of the lightest subtask.

# Examples

```
rm(list = ls()); gc()subsetSize = 7L
supersetSize = 60L
dimension = 5L # dimensionality
```
# Create a supertset at random:

```
N = supersetSize * dimension
superset = matrix(1000 \star (rnorm(N) ^ 3 + 2 \star runif(N) ^ 2 +
                  3 * \text{rgamma}(N, 5, 1) + 4, ncol = dimension)
rm(N)
# Make up the lower and upper bounds for the solution space:
tmp = sort(sample(1L : supersetSize, subsetSize))
tmp2 = sort(sample(1L : supersetSize, subsetSize))
lowerBounds = pmin(tmp, tmp2)
upperBounds = pmax(tmp, tmp2)
rm(tmp, tmp2)
# Exclude elements not covered by 'lowerBounds' and 'upperBounds':
remainIndex = unique(unlist(apply(cbind(lowerBounds, upperBounds), 1,
                                   function(x) x[1] : x[2]))
lowerBounds = match(lowerBounds, remainIndex)
upperBounds = match(upperBounds, remainIndex)
superset = superset[remainIndex, ]
# Plant a subset sum:
solution = apply(rbind(lowerBounds, upperBounds), 2, function(x)
  sample(x[1] : x[2], 1))
subsetSum = colSums(superset[solution, ])
subsetSumError = abs(subsetSum) * 0.01 # relative error within 1%
rm(solution)
rst = FLSSS::mFLSSSparImposeBounds(
  maxCore = 2L, len = subsetSize, mV = superset, mTarget = subsetSum,
  mME = subsetSumError, LB = lowerBounds, UB = upperBounds,
  solutionNeed = 1, tlimit = 2, dl = ncol(superset), du = ncol(superset),
  targetsOrder = NULL, useBiSrchInFB = FALSE, avgThreadLoad = 8L)
# Verify:
cat("Number of solutions = ", length(rst), "\\n")if(length(rst) > 0){
  cat("Solutions unique: ")
  cat(lenpth(unique(lapply(rst, function(x) sort(x)))) == length(rst), "\\n")cat("Solution in bounded space: ")
  cat(all(unlist(lapply(rst, function(x)
    sort(x) <= upperBounds & sort(x) >= lowerBounds))), "\n")
  cat("Solutions correct: ")
  cat(all(unlist(lapply(rst, function(x)
    abs(colSums(superset[x, ]) - subsetSum) <= subsetSumError))), "\n")
} else
{
  cat("No solutions exist or timer ended too soon.\n")
}
```
<span id="page-28-0"></span>mFLSSSparImposeBoundsIntegerized

*An advanced version of* mFLSSSparImposeBounds()

### Description

See the description of mFLSSSparIntegerized().

#### Usage

```
mFLSSSparImposeBoundsIntegerized(
  maxCore = 7L,
  len,
 mV,
 mTarget,
 mME,
 LB = 1L:len,UB = (nrow(mV) - len + 1L) : nrow(mV),solutionNeed = 1L,
 precisionLevel = integer(ncol(mV)),
  returnBeforeMining = FALSE,
  tlimit = 60,
  dl = ncol(mV),
  du = ncol(mV),
  targetsOrder = NULL,
  useBiSrchInFB = FALSE,
  avgThreadLoad = 8L,
  verbose = TRUE)
```
#### Arguments

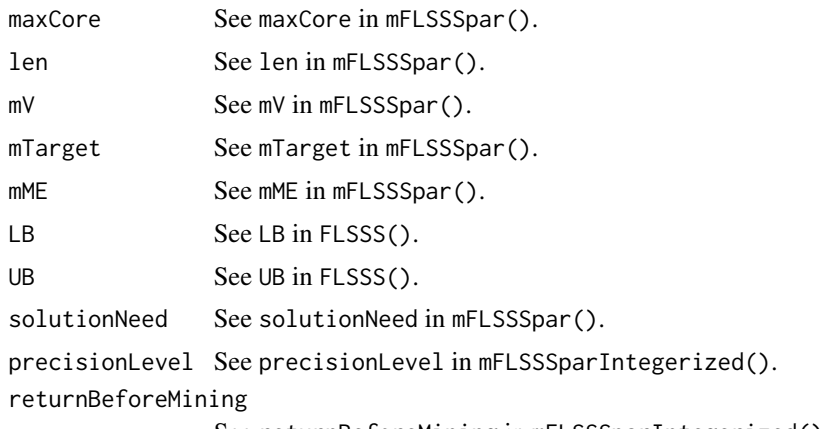

See returnBeforeMining in mFLSSSparIntegerized().

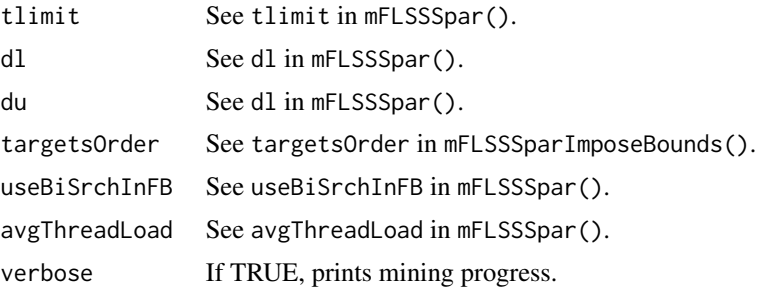

#### Value

See Value in mFLSSSparIntegerized().

#### Note

32-bit architecture unsupported.

```
if(.Machine$sizeof.pointer == 8L}{
# =====================================================================================
# 64-bit architecture required.
# =====================================================================================
rm(list = ls()); gc()subsetSize = 7L
supersetSize = 60L
dimension = 5L # dimensionality
# Create a superset at random:
N = supersetSize * dimension
superset = matrix(1000 * (rnorm(N) ^ 3 + 2 * runif(N) ^ 2 +
                  3 * \text{rgamma}(N, 5, 1) + 4, ncol = dimension)
rm(N)
# Make up the lower and upper bounds for the solution space:
tmp = sort(sample(1L : supersetSize, subsetSize))
tmp2 = sort(sample(1L : supersetSize, subsetSize))
lowerBounds = pmin(tmp, tmp2)
upperBounds = pmax(tmp, tmp2)rm(tmp, tmp2)
# 'mFLSSSparImposeBoundsIntegerized()' does not work if there are elements not
# under the hood of 'lowerBounds' + 'upperBounds'. Exclude these elements first:
remainIndex = unique(unlist(
  apply(cbind(lowerBounds, upperBounds), 1, function(x) x[1] : x[2])))
lowerBounds = match(lowerBounds, remainIndex)
upperBounds = match(upperBounds, remainIndex)
superset = superset[remainIndex, ]
```

```
# Plant a subset sum:
solution = integer(subsetSize)
solution[1] = sample(lowerBounds[1] : upperBounds[1], 1)
for(i in 2L : subsetSize)
{
 l = max(lowerBounds[i], solution[i - 1] + 1L)u = upperBounds[i]if(1 == u) solution[i] = uelse solution[i] = sample(l : u, 1)
}
subsetSum = colSums(superset[solution, ])
subsetSumError = abs(subsetSum) * 0.01 # relative error within 1%
rm(solution)
system.time({rst = FLSSS::mFLSSSparImposeBoundsIntegerized(
 maxCore = 2L, len = subsetSize, mV = superset, mTarget = subsetSum,
 mME = subsetSumError, LB = lowerBounds, UB = upperBounds,
 solutionNeed = 1, tlimit = 3, dl = ncol(superset), du = ncol(superset),
 targetsOrder = NULL, useBiSrchInFB = FALSE, avgThreadLoad = 8L)})
# Compare the time cost of 'mFLSSSparImposeBoundsIntegerized()' and
# 'mFLSSSparImposeBounds()'. The speed advantage of 'mFLSSSparIntegerized()'
# may not be pronounced for toy examples.
system.time(FLSSS::mFLSSSparImposeBounds(
 maxCore = 2L, len = subsetSize, mV = superset, mTarget = subsetSum,
 mME = subsetSumError, LB = lowerBounds, UB = upperBounds,
 solutionNeed = 1, tlimit = 2, dl = ncol(superset), du = ncol(superset),
 targetsOrder = NULL, useBiSrchInFB = FALSE, avgThreadLoad = 8L))
# Verify:
cat("Number of solutions = ", length(rst$solution), "\n")
if(length(rst$solution) > 0)
{
 cat("Solutions unique: ")
 cat(length(unique(lapply(rst$solution, function(x)
    sort(x))) == length(rst$solution), "n")cat("Solution in bounded space: ")
 cat(all(unlist(lapply(rst$solution, function(x)
    sort(x) <= upperBounds & sort(x) >= lowerBounds))), "\n")
 cat("Solutions correct regarding integerized data: ")
 cat(all(unlist(lapply(rst$solution, function(x)
    abs(colSums(rst$INT$mV[x, ]) - rst$INT$mTarget) <= rst$INT$mME))), "\n")
 cat("Solutions correct regarding original data: ")
 boolean = all(unlist(lapply(rst$solution, function(x)
```

```
abs(colSums(superset[x, ]) - subsetSum) \leq subsetSumError))cat(boolean, "\n")
 if(!boolean)
 {
   cat("The given error threshold relative to subset sum:\n")
   givenRelaErr = round(abs(subsetSumError / subsetSum), 5)
   cat(givenRelaErr, "\n")
   cat("Solution subset sum relative error:\n")
    tmp = lapply(rst$solution, function(x)
    {
     err = round(abs(colSums(superset[x, ]) / subsetSum -1), 5)
     for(i in 1L : length(err))
     {
        if(givenRelaErr[i] < err[i]) message(paste0(err[i], " "), appendLF = FALSE)
        else cat(err[i], "")
     }
     cat("\n")
   })
   cat("Integerization caused the errors. Future versions of")
    cat("'mFLSSSparIntegerized()' would have a parameter of precision level.\n")
 }
} else
{
 cat("No solutions exist or timer ended too soon.\n")
}
# =====================================================================================
# =====================================================================================
}
```
mFLSSSparIntegerized *An advanced version of* mFLSSSpar()

#### Description

This function maps a real-value multidimensional Subset Sum problem to the integer domain with minimal precision loss. Those integers are further compressed in 64-bit buffers for dimension reduction and SWAR (SIMD within a register) that could lead to substantial acceleration.

#### Usage

```
mFLSSSparIntegerized(
 maxCore = 7L,
  len,
 mV,
 mTarget,
 mME,
```

```
solutionNeed = 1L,
precisionLevel = integer(ncol(mV)),
returnBeforeMining = FALSE,
tlimit = 60,
dl = ncol(mV),
du = ncol(mV),
useBiSrchInFB = FALSE,
avgThreadLoad = 8L,
verbose = TRUE
\mathcal{L}
```
# Arguments

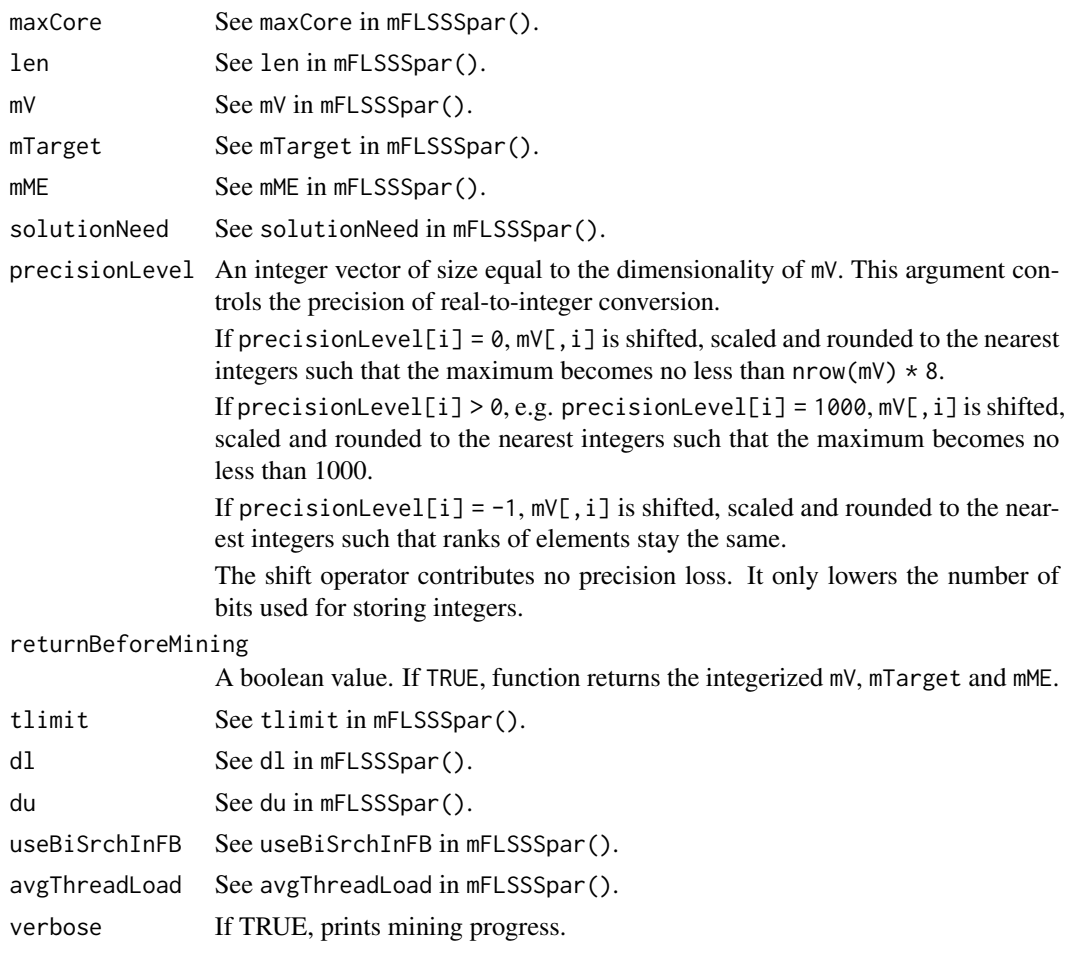

# Value

A list of two.

Value\$solution is a list of solution index vectors. Value\$INT is a list of three.

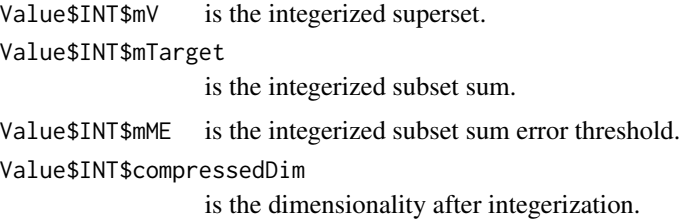

#### Note

32-bit architecture unsupported.

```
if(.Machine$sizeof.pointer == 8L){
# =====================================================================================
# 64-bit architecture required.
# =====================================================================================
rm(list = ls()); gc()subsetSize = 7L
supersetSize = 60L
dimension = 5L # dimensionality
# Create a supertset at random:
N = supersetSize * dimension
superset = matrix(1000 \star (rnorm(N) ^ 3 + 2 \star runif(N) ^ 2 + 3 \star rgamma(N, 5, 1) + 4),
                  ncol = dimension)
rm(N)
# Plant a subset sum:
solution = sample(1L : supersetSize, subsetSize)
subsetSum = colSums(superset[solution, ])
subsetSumError = abs(subsetSum) * 0.01 # relative error within 1%
rm(solution)
# Mine subsets, dimensions fully bounded
system.time({rst = FLSSS::mFLSSSparIntegerized(
  maxCore = 2, len = subsetSize, mV = superset, mTarget = subsetSum,
  mME = subsetsumError, solutionNeed = 2, dl = ncol(superset),du = ncol(superset), tlimit = 2, useBiSrchInFB = FALSE, avgThreadLoad = 8L)})
# Compare the time cost of 'mFLSSSparIntegerized()' and 'mFLSSSpar()'. The
# speed advantage of 'mFLSSSparIntegerized()' may not be pronounced for toy
# examples.
system.time(FLSSS::mFLSSSpar(
 maxCore = 2, len = subsetSize, mV = superset, mTarget = subsetSum,
  mME = subsetsumError, solutionNeed = 2, dl = ncol(superset),du = ncol(superset), tlimit = 2, useBiSrchInFB = FALSE, avgThreadLoad = 8L))
```

```
# Verify:
cat("Number of solutions = ", length(rst$solution), "\n")
if(length(rst$solution) > 0)
{
  cat("Solutions unique: ")
  cat(length(unique(lapply(rst$solution, function(x)
    sort(x))) == length(rst$solution), "\\n")cat("Solutions correct regarding integerized data: ")
  cat(all(unlist(lapply(rst$solution, function(x)
    abs(colSums(rst$INT$mV[x, ]) - rst$INT$mTarget) <= rst$INT$mME))), "\n")
  cat("Solutions correct regarding original data: ")
  boolean = all(unlist(lapply(rst$solution, function(x)
    abs(colSums(superset[x, ]) - subsetSum) <= subsetSumError)))
  cat(boolean, "\n")
  if(!boolean)
  {
   cat("The given error threshold relative to subset sum:\n")
    givenRelaErr = round(abs(subsetSumError / subsetSum), 5)
    cat(givenRelaErr, "\n")
    cat("Solution subset sum relative error:\n")
    tmp = lapply(rst$solution, function(x)
    {
      err = round(abs(colSums(superset[x, ]) / subsetSum -1), 5)
      for(i in 1L : length(err))
      {
       if(givenRelaErr[i] < err[i]) message(paste0(err[i], " "), appendLF = FALSE)
       else cat(err[i], "")
      }
      cat("\n'\n')})
    cat("Integerization caused the errors. Future versions of")
    cat("'mFLSSSparIntegerized()' would have a parameter of precision level.\n")
  }
} else
{
  cat("No solutions exist or time ended too soon.\n")
}
# Mine subsets, the first 3 dimensions lower bounded,
# the last 4 dimension upper bounded
rst = FLSSS::mFLSSSparIntegerized(
  maxCore = 2, len = subsetSize, mV = superset, mTarget = subsetSum,
  mME = subsetsumError, solutionNeed = 2, d1 = 3L, du = 4L, tlimit = 2,useBiSrchInFB = FALSE, avgThreadLoad = 8L)
```

```
# Verify:
cat("Number of solutions = ", length(rst$solution), "\n")
if(length(rst$solution) > 0)
{
 cat("Solutions unique: ")
 cat(length(unique(lapply(rst$solution, function(x)
    sort(x))) == length(rst$solution), "\\n")cat("Solutions correct regarding integerized data: ")
 cat(all(unlist(lapply(rst$solution, function(x)
 {
    lowerBoundedDim = 1L : 3L
    lowerBounded = all(colSums(rst$INT$mV[x, lowerBoundedDim]) >=
      rst$INT$mTarget[lowerBoundedDim] - rst$INT$mME[lowerBoundedDim])
    upperBoundedDim = (ncol(rst$INT$mV) - 3L) : ncol(rst$INT$mV)
    upperBounded = all(colSums(rst$INT$mV[x, upperBoundedDim]) <=
     rst$INT$mTarget[upperBoundedDim] + rst$INT$mME[upperBoundedDim])
    lowerBounded & upperBounded
 }))), "\n")
} else
{
 cat("No solutions exist or timer ended too soon.\n")
}
# =====================================================================================
# =====================================================================================
}
```
mmKnapsack *Multithreaded multidimensional Knapsack problem solver*

#### Description

Given a set of items characterized by a profit attribute and multiple cost attributes, mmKnapsack() seeks a subset that maximizes the total profit while the subset sum in each cost dimension is upper bounded. The function applies to the 0-1 Knapsack problem. For the bounded or unbounded Knapsack problem, one can replicate items as needed and turn the problem into 0-1 Knapsack. Profits and costs should be nonnegative. Negative values in data can be neutralized by shifting and scaling.

#### Usage

```
mmKnapsack(
  maxCore = 7L,
  len,
```
# mmKnapsack 37

```
itemsProfits,
itemsCosts,
capacities,
heuristic = FALSE,
tlimit = 60,
useBiSrchInFB = FALSE,
threadLoad = 8L,
verbose = TRUE
)
```
# Arguments

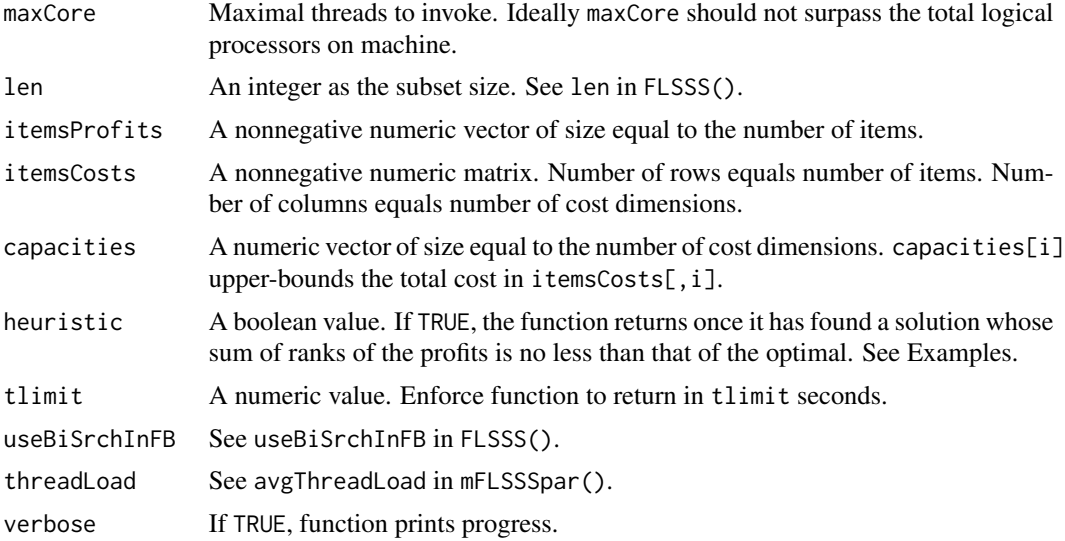

# Value

If no solution, an empty list, otherwise a list of five:

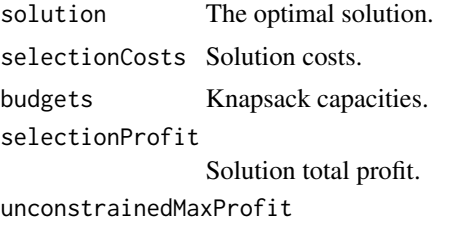

Maximal profit given infinite budgets.

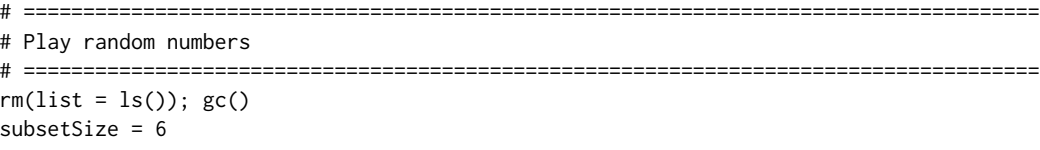

```
supersetSize = 60
NcostsAttr = 4
 # Make up costs for each item.
 costs = abs(6 * (rnorm(supersetSize * NcostsAttr) ^ 3 +
                     2 * runif(supersetSize * NcostsAttr) ^ 2 +
                     3 * rgamma(supersetSize * NcostsAttr, 5, 1) + 4))
 costs = matrix(costs, ncol = NcostsAttr)
 # Make up cost limits.
 budgets = apply(costs, 2, function(x)){
   x = sort(x)Min = sum(x[1L : subsetSize])
   Max = sum(x[(supersetSize - subsetSize + 1L) : supersetSize])
   runif(1, Min, Max)
 })
 # Make up item profits.
 gains = rnorm(supersetSize) ^ 2 * 10000 + 100
 rst1 = FLSSS::mmKnapsack(
    maxCore = 2L, len = subsetSize, itemsProfits = gains, itemsCosts = costs,
   capacities = budgets, heuristic = FALSE, tlimit = 60, useBiSrchInFB = FALSE,
    threadLoad = 4L, verbose = TRUE)
 # Let 'x' be the solution given 'heuristic = TRUE'. The sum of ranks of the
 # profits subsetted by 'x' would be no less than that of the optimal solution.
 rst2 = FLSSS::mmKnapsack(
   maxCore = 2L, len = subsetSize, itemsProfits = gains, itemsCosts = costs,
   capacities = budgets, heuristic = TRUE, tlimit = 60, useBiSrchInFB = FALSE,
    threadLoad = 4L, verbose = TRUE)
 # Exam difference in total profits given by the heuristic and the optimal:
 cat(length(rst1$solution)); cat(length(rst2$solution)) # See if solution exists.
 if(length(rst1$solution) > 0 & length(rst2$solution) > 0)
    sum(gains[rst2$solution]) / sum(gains[rst1$solution])
```
#### # =====================================================================================

```
# Test case P08 from
```

```
# https://people.sc.fsu.edu/~jburkardt/datasets/knapsack_01/knapsack_01.html
```

```
# =====================================================================================
```

```
rm(list = ls()); gc()
```

```
costs = matrix(c(382745, 799601, 909247, 729069, 467902, 44328, 34610, 698150,
                 823460, 903959, 853665, 551830, 610856, 670702, 488960, 951111,
                 323046, 446298, 931161, 31385, 496951, 264724, 224916, 169684),
               ncol = 1gains = c( 825594, 1677009, 1676628, 1523970, 943972, 97426, 69666, 1296457,
           1679693, 1902996, 1844992, 1049289, 1252836, 1319836, 953277, 2067538,
           675367, 853655, 1826027, 65731, 901489, 577243, 466257, 369261)
budgets = 6404180# 'mmKnapsack()' is designed for the multidimensional Knapsack and may not
# be ideal for one-dimensional 0-1 Knapsack regarding computing speed.
# 'len = 0' causes substantial deceleration. Looping 'len' over possible
# values is recommended if 'len' is ungiven.
rst1 = FLSSS::mmKnapsack(
 maxCore = 2L, len = 12L, itemsProfits = gains, itemsCosts = costs,
 capacities = budgets, heuristic = FALSE, tlimit = 2, threadLoad = 4L,
  verbose = TRUE)
rst1 = sort(rst1$solution)
cat("Correct solution:\n1 2 4 5 6 10 11 13 16 22 23 24\nFLSSS solution =\n")
cat(rst1, "\\n")# =====================================================================================
# Test case P07 from
# https://people.sc.fsu.edu/~jburkardt/datasets/knapsack_01/knapsack_01.html
# =====================================================================================
costs = matrix(c(70, 73, 77, 80, 82, 87, 90, 94, 98, 106, 110, 113, 115, 118, 120),
               ncol = 1gains = c(135, 139, 149, 150, 156, 163, 173, 184, 192, 201, 210, 214, 221, 229, 240)
budgets = 750rst2 = FLSSS::mmKnapsack(
  maxCore = 2L, len = 8L, itemsProfits = gains, itemsCosts = costs,
  capacities = budgets, heuristic = FALSE, tlimit = 2,
  threadLoad = 4L, verbose = TRUE)
rst2 = sort(rst2$solution)
cat("Correct solution:\n1 3 5 7 8 9 14 15\nFLSSS solution =\n")
```
 $cat(rst2, "n")$ 

mmKnapsackIntegerized *An advanced version of* mmKnapsack()

# Description

See the description of mFLSSSparIntegerized().

# Usage

```
mmKnapsackIntegerized(
 maxCore = 7L,
 len,
  itemsProfits,
  itemsCosts,
  capacities,
 heuristic = FALSE,
 precisionLevel = integer(length(capacities)),
  returnBeforeMining = FALSE,
  tlimit = 60,
  useBiSrchInFB = FALSE,
  threadLoad = 8L,
  verbose = TRUE
  \mathcal{L}
```
# Arguments

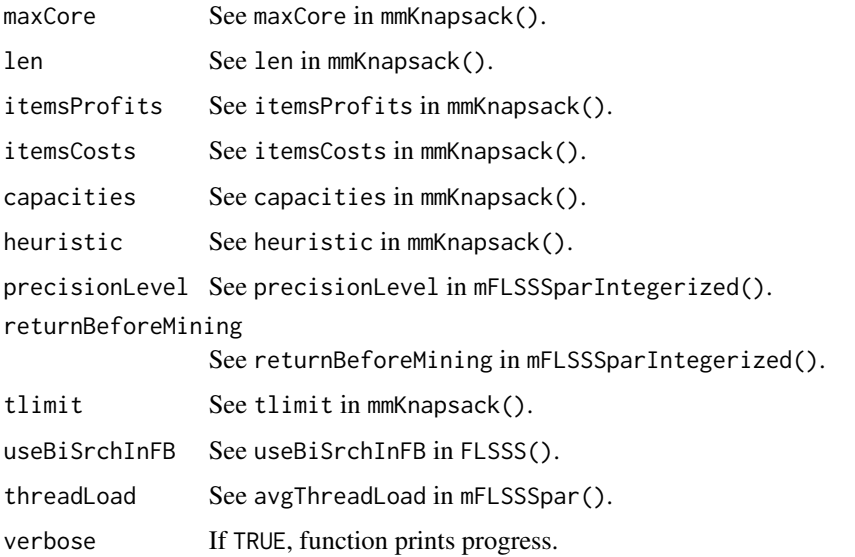

<span id="page-39-0"></span>

# Value

A list of six:

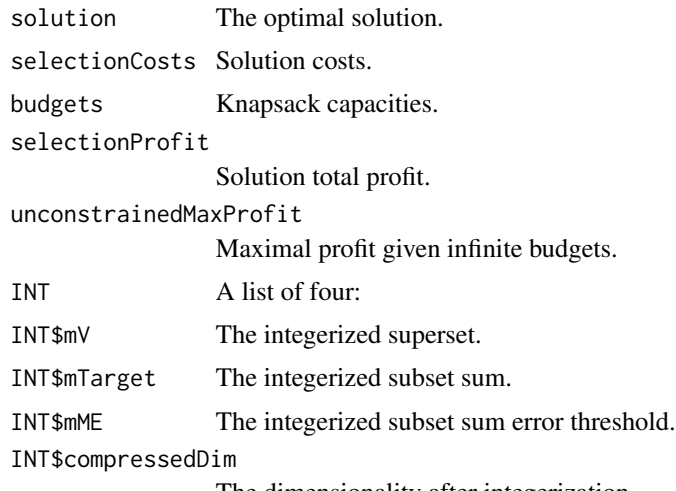

The dimensionality after integerization.

# Note

32-bit architecture unsupported.

```
if(.Machine$sizeof.pointer == 8L){
# =====================================================================================
# 64-bit architecture required.
# =====================================================================================
# =====================================================================================
# Play random numbers
# =====================================================================================
rm(list = ls()); gc()subsetSize = 6supersetSize = 60
NcostsAttr = 4
# Make up costs for each item.
costs = abs(6 * (rnorm(supersetSize * NcostsAttr) ^ 3 +2 * runif(supersetSize * NcostsAttr) ^ 2 +
  3 * rgamma(supersetSize * NcostsAttr, 5, 1) + 4))
costs = matrix(costs, ncol = NcostsAttr)
# Make up cost limits.
budgets = apply(costs, 2, function(x)){
 x = sort(x)Min = sum(x[1L : subsetSize])
```

```
Max = sum(x[(supersetzie - subsetSize + 1L) : supersetSize])runif(1, Min, Max)
})
# Make up item profits.
gains = rnorm(supersetSize) ^ 2 * 10000 + 100
rst1 = FLSSS::mmKnapsackIntegerized(
 maxCore = 2L, len = subsetSize, itemsProfits = gains, itemsCosts = costs,
 capacities = budgets, heuristic = FALSE, tlimit = 2, useBiSrchInFB = FALSE,
 threadLoad = 4L, verbose = TRUE)
# Examine if 'mmKnapsackIntegerized()' gives the same solution as 'mmKnapsack()'.
rst2 = FLSSS::mmKnapsack(
 maxCore = 2L, len = subsetSize, itemsProfits = gains, itemsCosts = costs,
 capacities = budgets, heuristic = FALSE, tlimit = 2, useBiSrchInFB = FALSE,
 threadLoad = 4L, verbose = TRUE)
# Possible differences in solutions are due to real-integer conversion
# Let 'x' be the solution given 'heuristic = T'. The sum of ranks of the
# profits subsetted by 'x' would be no less than that of the optimal solution.
rst3 = FLSSS::mmKnapsackIntegerized(
 maxCore = 2L, len = subsetSize, itemsProfits = gains, itemsCosts = costs,
 capacities = budgets, heuristic = TRUE, tlimit = 2, useBiSrchInFB = FALSE,
 threadLoad = 4L, verbose = TRUE)
# Exam difference in total profits given by the heuristic and the optimal:
if(length(rst3$solution) > 0 & length(rst1$solution) > 0)
 sum(gains[rst3$solution]) / sum(gains[rst1$solution])
# =====================================================================================
# Test case P08 from
# https://people.sc.fsu.edu/~jburkardt/datasets/knapsack_01/knapsack_01.html
# =====================================================================================
costs = matrix(c(382745, 799601, 909247, 729069, 467902, 44328, 34610, 698150,
                823460, 903959, 853665, 551830, 610856, 670702, 488960, 951111,
                323046, 446298, 931161, 31385, 496951, 264724, 224916, 169684),
              ncol = 1gains = c( 825594, 1677009, 1676628, 1523970, 943972, 97426, 69666, 1296457,
          1679693, 1902996, 1844992, 1049289, 1252836, 1319836, 953277, 2067538,
```

```
675367, 853655, 1826027, 65731, 901489, 577243, 466257, 369261)
budgets = 6404180# 'mmKnapsackIntegerized()' is designed for the multidimensional Knapsack
# and may not be ideal for one-dimensional 0-1 Knapsack regarding computing speed.
# 'len = 0' would cause severe deceleration. Looping 'len' over possible
# values is recommended if 'len' is ungiven.
rst = FLSSS::mmKnapsackIntegerized(
  maxCore = 2L, len = 12L, itemsProfits = gains, itemsCosts = costs,
  capacities = budgets, heuristic = FALSE, tlimit = 2, threadLoad = 4L, verbose = TRUE)
rst = sort(rst$solution)
cat("Correct solution:\n1 2 4 5 6 10 11 13 16 22 23 24\nFLSSS solution =\n")
cat(rst, "\\n")# The difference is due to rounding errors in real-integer conversion. The default
# 'precisionLevel' shifts, scales and rounds 'itemCosts' such that its
# maximal element is no less than 8 times the number of items.
# Increase the precision level
rst = FLSSS::mmKnapsackIntegerized(
  maxCore = 2L, len = 12L, itemsProfits = gains, itemsCosts = costs,
  capacities = budgets, heuristic = FALSE, precisionLevel = rep(500L, 1),
  tlimit = 2, threadLoad = 4L, verbose = TRUE)
# 'precisionLevel = 500' shifts, scales and rounds 'itemCosts' such that its
# maximal element is no less than 500.
rst = sort(rst$solution)
cat("Correct solution:\n1 2 4 5 6 10 11 13 16 22 23 24\nFLSSS solution =\n")
cat(rst, "\\n")}
# =====================================================================================
# =====================================================================================
```
# <span id="page-43-0"></span>Index

auxGAPbb, [2](#page-1-0) auxGAPbbDp, [6](#page-5-0) auxGAPga, [8](#page-7-0) auxKnapsack01bb, [11](#page-10-0) auxKnapsack01dp, [12](#page-11-0)

FLSSS, [14](#page-13-0) FLSSSmultiset, [19](#page-18-0)

GAP, [20](#page-19-0)

mFLSSSpar, [23](#page-22-0) mFLSSSparImposeBounds, [26](#page-25-0) mFLSSSparImposeBoundsIntegerized, [29](#page-28-0) mFLSSSparIntegerized, [32](#page-31-0) mmKnapsack, [36](#page-35-0) mmKnapsackIntegerized, [40](#page-39-0)